**Ross - Crossover Switcher - How to fix the Character Generator or Ross XPressions Alpha Chanel**

Click on

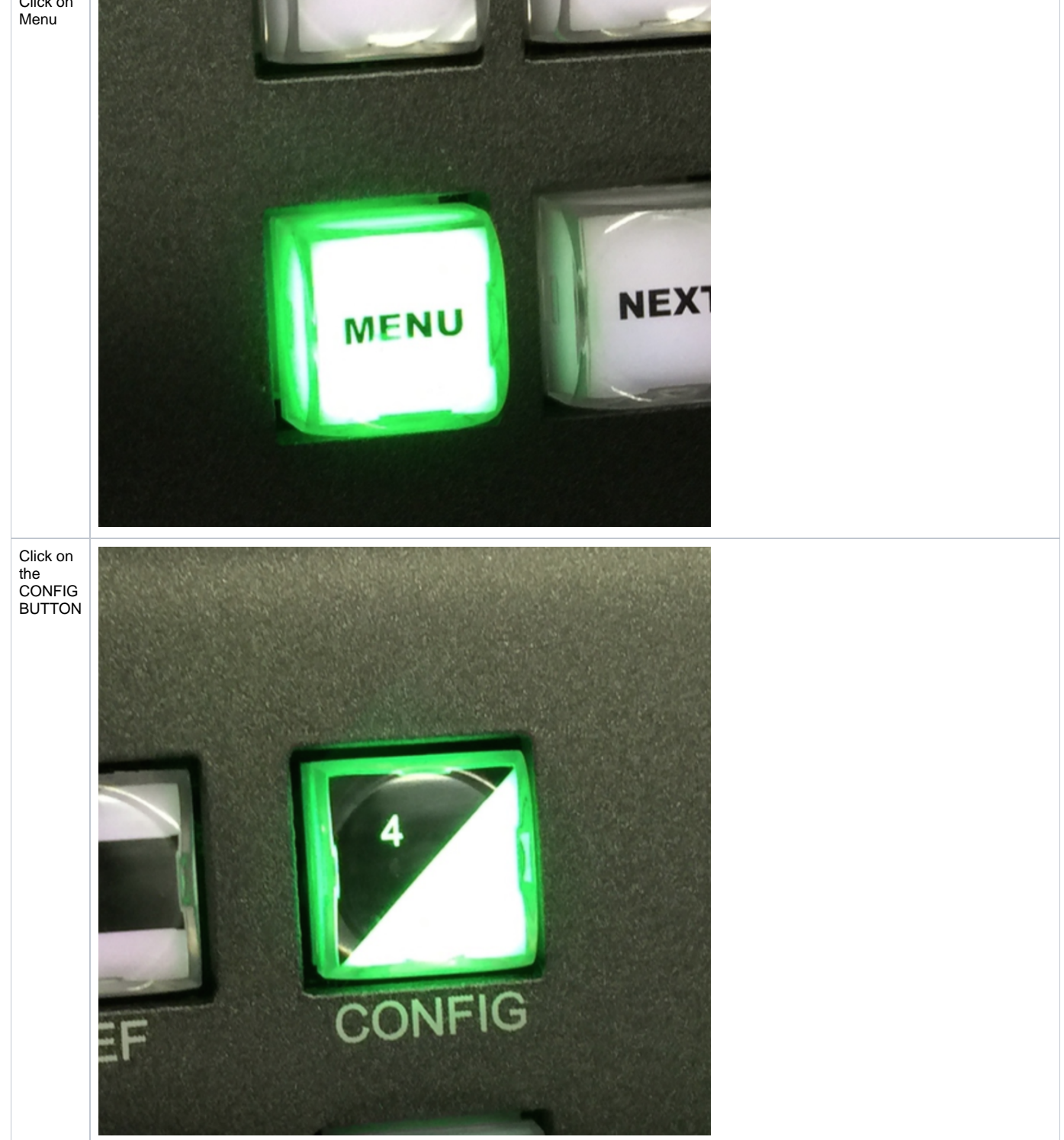

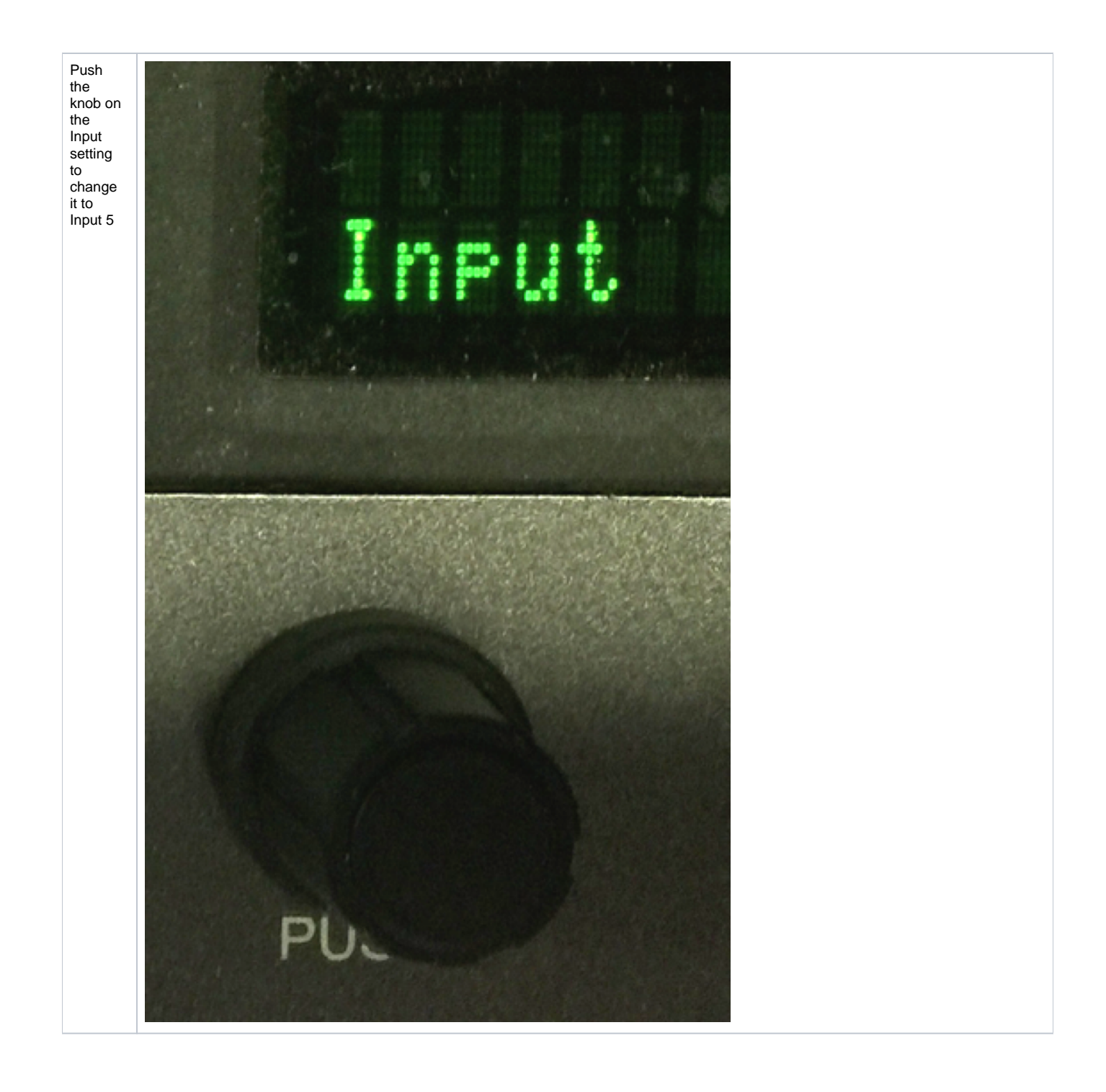

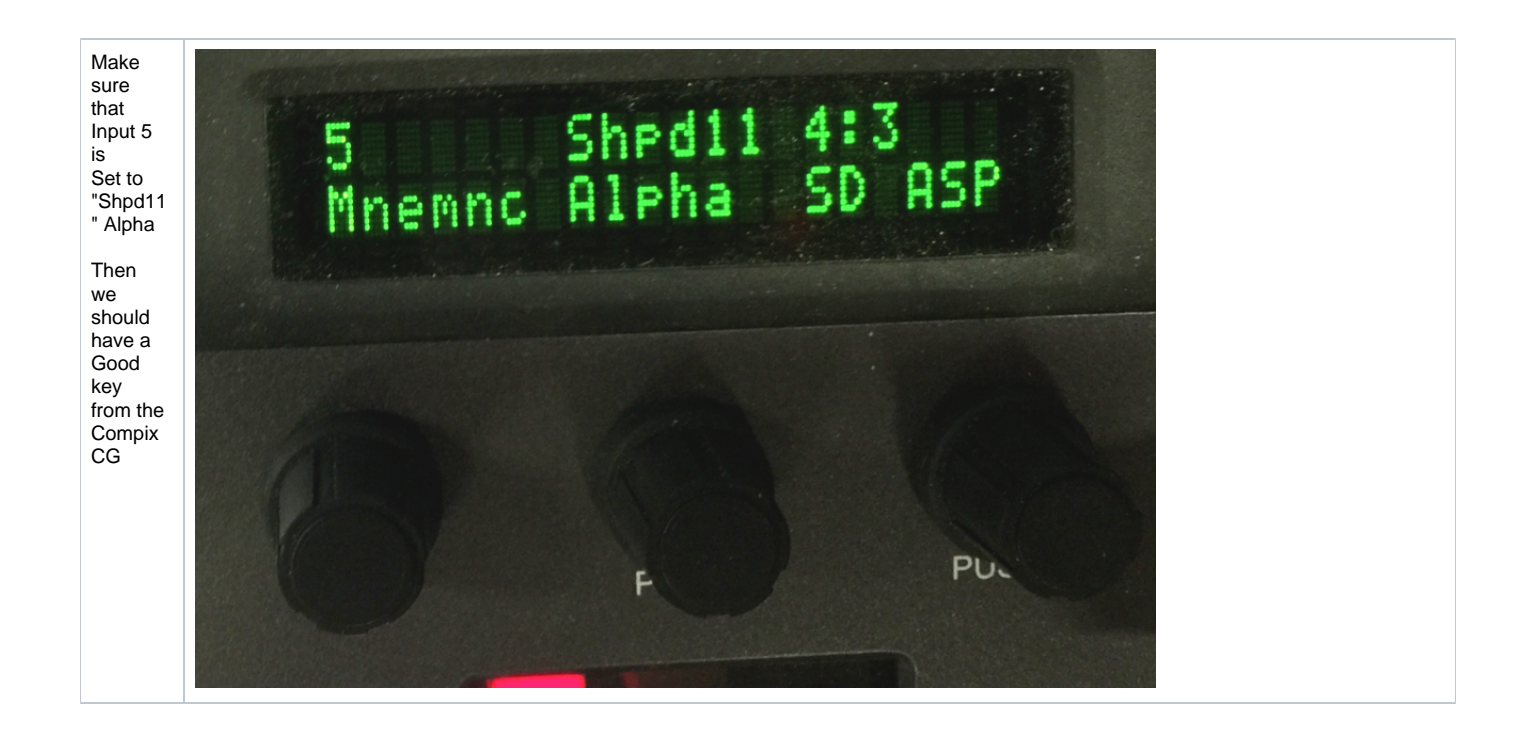